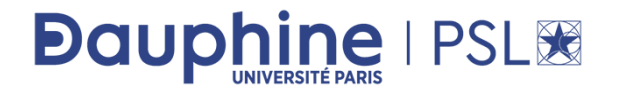

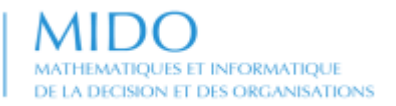

#### M2 Informatique des Organisations 2022-2023

## **Bases de données relationnelles**

# **TP SQL**

### **Maude Manouvrier**

**[http://www.lamsade.dauphine.fr/~manouvri/MAN\\_BD/TP\\_SQL/](http://www.lamsade.dauphine.fr/~manouvri/MAN_BD/TP_SQL/)**

*La reproduction de ce document par tout moyen que ce soit est interdite conformément aux articles L111- 1 et L122-4 du code de la propriété intellectuelle*

# **1) Utilisation d'une autre base existante**

<http://webtic.free.fr/sql/exint/q1.htm> :

Soit le schéma relationnel suivant, implémenté sous MySQL :

ARTICLES (NOART, LIBELLE, STOCK, PRIXINVENT) FOURNISSEURS (NOFOUR, NOMFOUR, ADRFOUR, VILLEFOUR) ACHETER (NOFOUR#, NOART#, PRIXACHAT, DELAI)

### **Saisir la requête dans l'interpréteur**

#### <http://webtic.free.fr/sql/exint/q1.htm> :

Question 1/15 : numéros et libellés des articles dont le stock est inférieur à 10 ? [Voir la solution en Alg. Rel.] [question suiv.] Testez votre solution SQL : **SELECT** Exécuter **Effacer** Voir la solution SQL

# **Nuplets de la relation Articles**

<http://webtic.free.fr/sql/exint/q1.htm> :

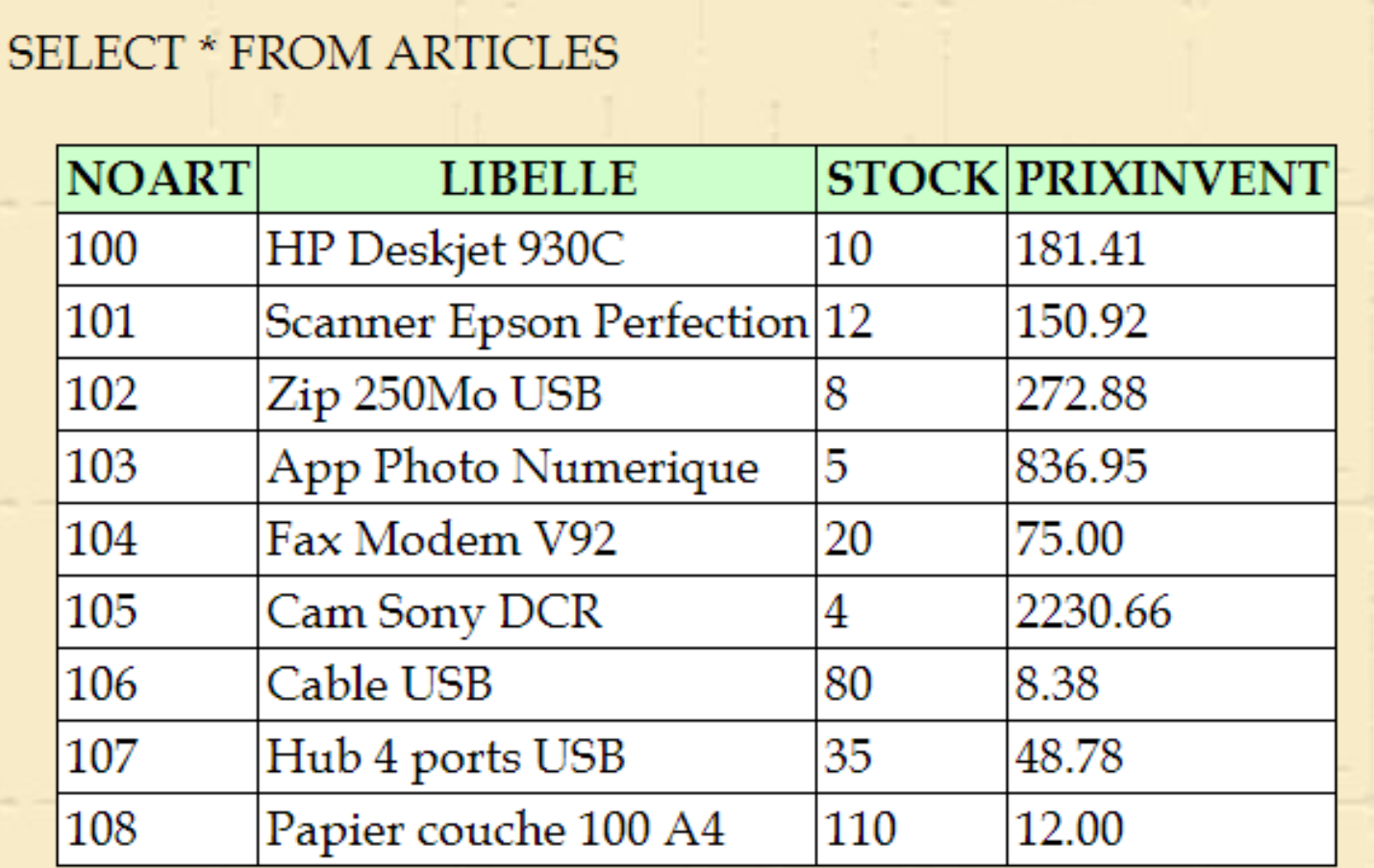

# **Nuplets de la relation Fournisseurs**

<http://webtic.free.fr/sql/exint/q1.htm> :

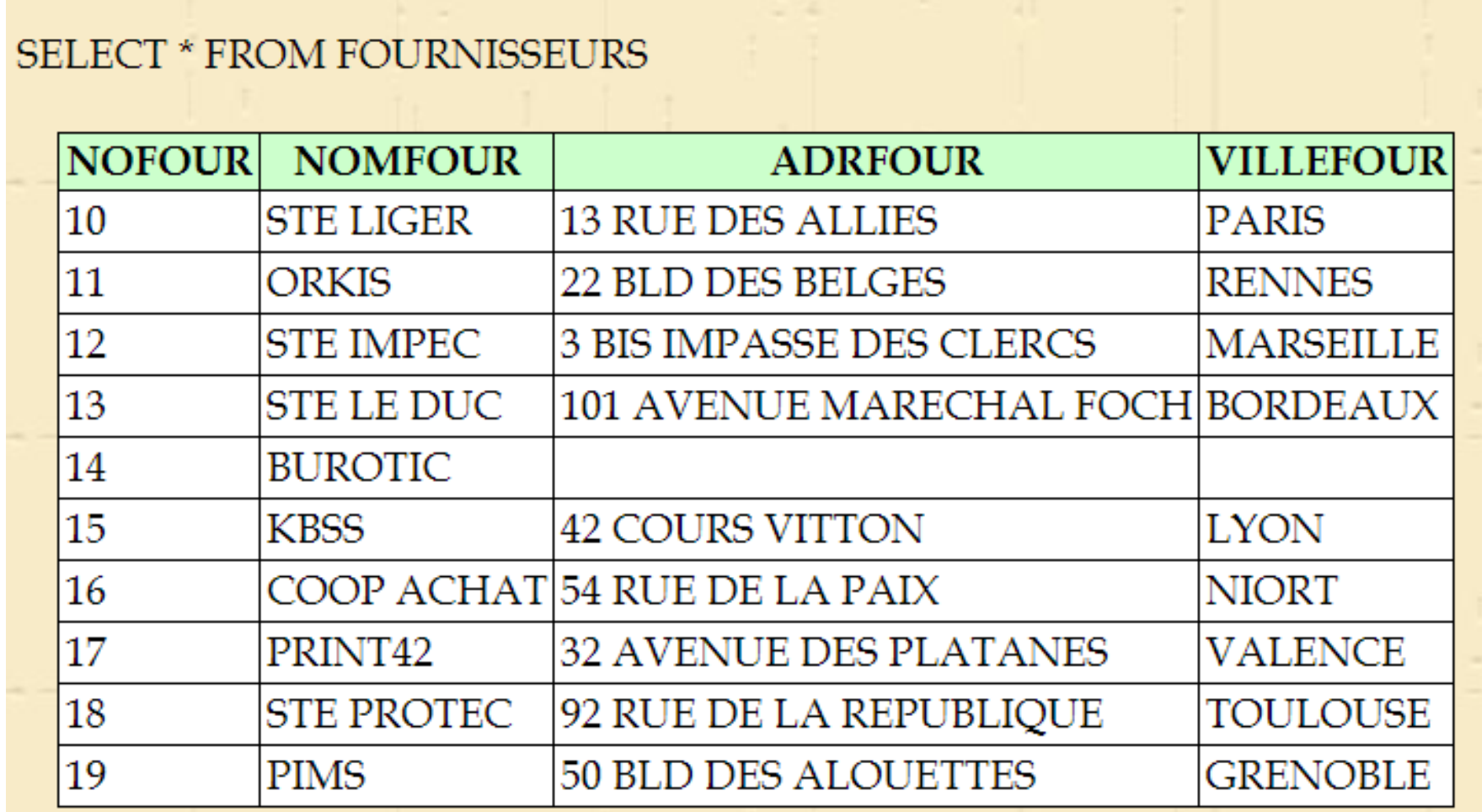

# **Nuplets de la relation Acheter**

<http://webtic.free.fr/sql/exint/q1.htm> :

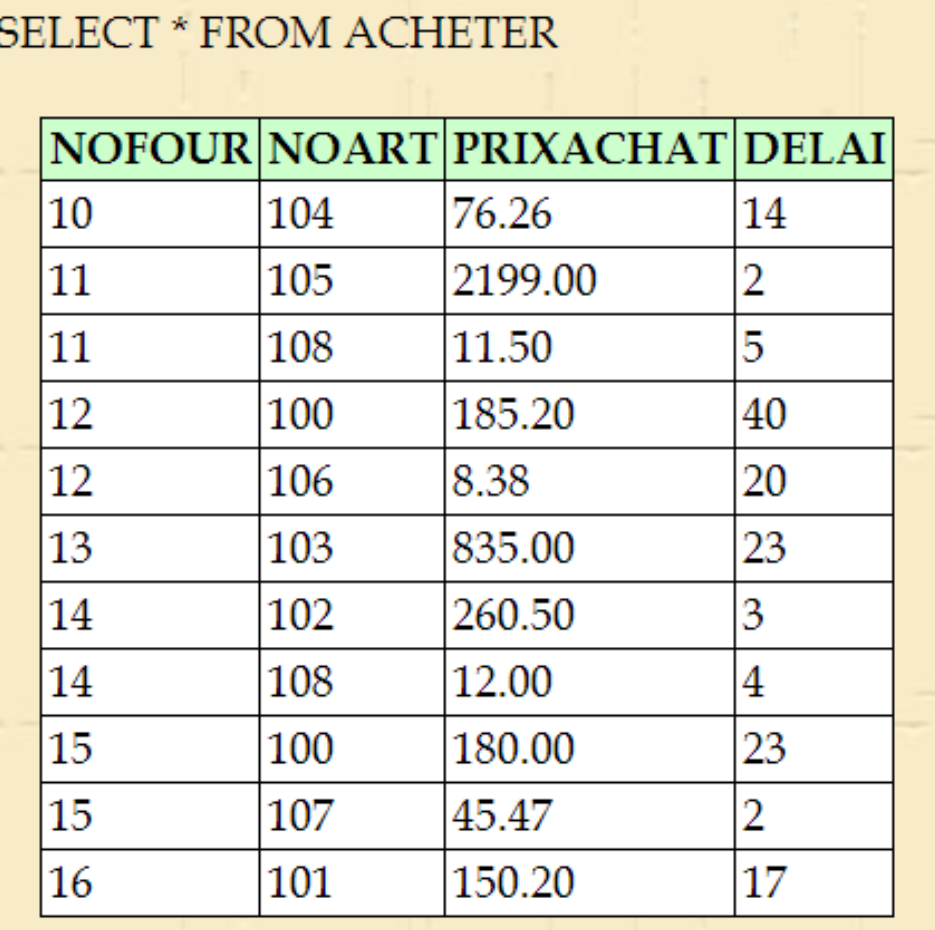

# **4) Autres sites où s'entraîner**

- <http://deptfod.cnam.fr/bd/tp/> : permet de faire des requêtes SQL sur une base de données de films. La correction des requêtes est donnée.
- <https://sqlbolt.com/lesson/introduction> : tutoriel interactif (en anglais) rappelant les principes des requêtes SQL et permettant de s'entrainer sur une base exemple.

# **3) Création d'une base sous** *dbfiddle*

<https://www.db-fiddle.com/> :

- **cf. polycopié Poly\_TP\_PostgreSQL.pdf**
- **Utiliser le script ScriptSQLBDExemple.sql**
- **Requêtes à faire page 10 et 11 du polycopié Poly\_TP\_PostgreSQL.pdf**
- **Une fois le TP terminé vous pouvez vous entrainer sur les autres scripts SQL :**
	- o**ExempleBDParentEnfant**
	- o**ExempleBDYuka**